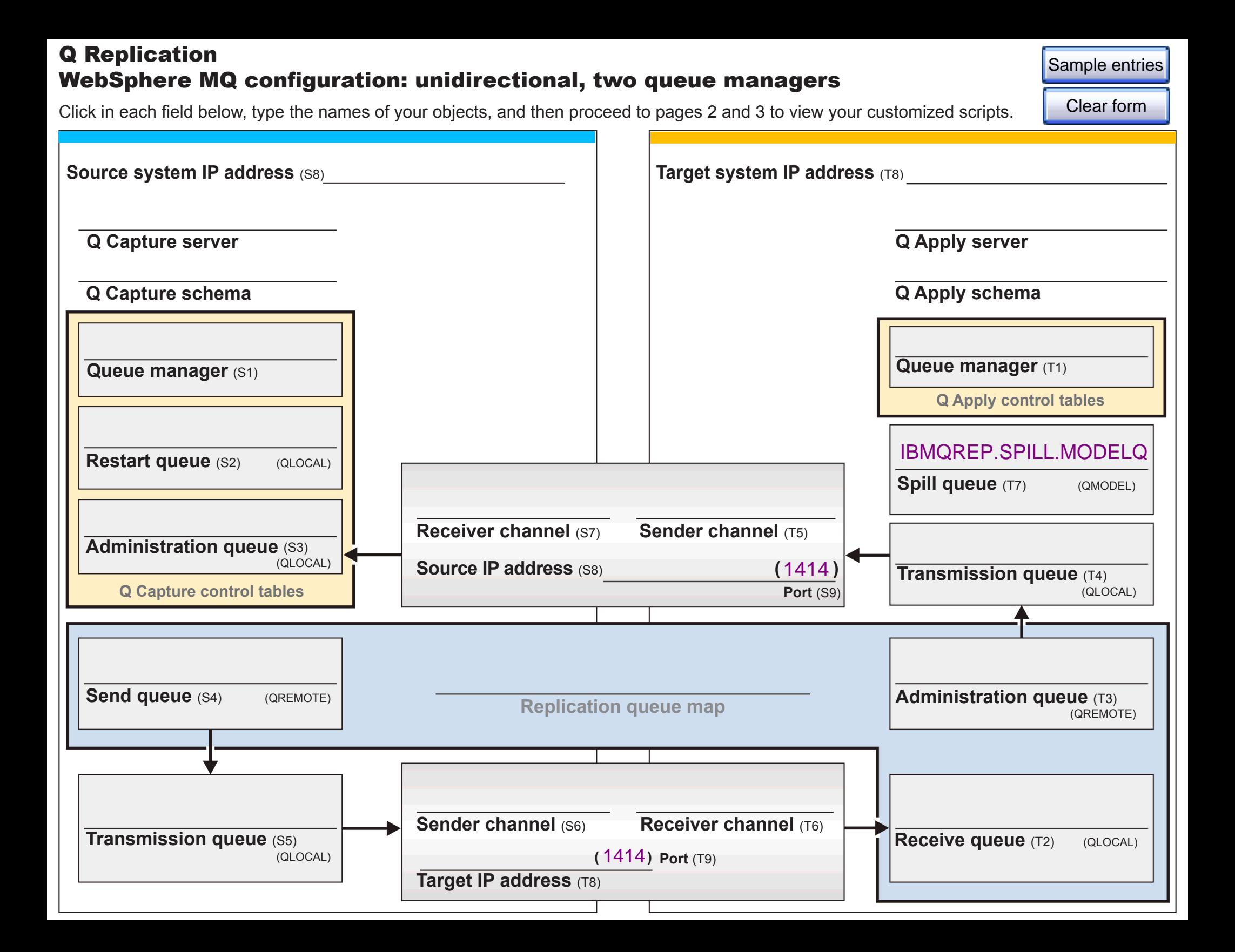

## Setting up WebSphere MQ objects on the source system

You must finish filling out the entire form to generate the scripts.

The following fields still need to be completed:

Administration queue (T3) Apply Queue manager (T1) Capture admin queue (S3) Capture queue manager (S1) Capture restart queue (S2) Receiver channel (S7) Receiver channel (T6) Receive queue (T2) Replication queue map Sender channel (T5) Sender channel (S6) Send queue (S4) Source IP address (S8) Target IP address (T8) Transmission queue (T4) Transmission queue (S5)

## Setting up WebSphere MQ objects on the target system

You must finish filling out the entire form to generate the scripts.

The following fields still need to be completed:

Administration queue (T3) Apply Queue manager (T1) Capture admin queue (S3) Capture queue manager (S1) Capture restart queue (S2) Receiver channel (S7) Receiver channel (T6) Receive queue (T2) Replication queue map Sender channel (T5) Sender channel (S6) Send queue (S4) Source IP address (S8) Target IP address (T8) Transmission queue (T4) Transmission queue (S5)